Lampiran 1: Mengubah Bentuk Umum Ke Bentuk Kanonik Karmarkar

```
function [a, B, C] = kanonik(c, A, b);
%mengubah bentuk umum ke bentuk kanonik
%input: A matriks kendala bentuk umum
% c koefisien pada fungsi objektif bentuk umum
% b konstanta fungsi kendala
[s, t]=size(A);
x 0=ones(t,1);
lamda 0=ones(s,1);
u 0=ones(t,1);v0=ones(s,1);
XX=[transpose(x 0), transpose(lamda 0), transpose(u 0), transpos
e(v_0),1];
CC=[zeros(1, (2*s)+(2*t)), 1];AA=[transpose(c), -transpose(b), zeros(1,t), zeros(1,s),...(-transpose(c)*x 0+transpose(b)*lamda 0); A,...
    zeros(s,s), zeros(s,t), -eye(s),(b-
A * x 0 + v 0); zeros(t,t),...
    transpose(A), eye(t), zeros(t,s), (c-
transpose(A)*lamda_0)];
BB=transpose([0,transpose(b),transpose(c)]);
a=[AA,-BB];
B=zeros(s+t+1,1);C=[zeros(2*s+2*t,1);1;0];
```
Lampiran 2: Algoritma Karmarkar untuk Meminimalkan

```
function [x, opt] = karmarkar min(c, A, b, q);%mengubah bentuk umum ke bentuk kanonik
%input: A matriks kendala bentuk umum(berbentuk ≥)
% c koefisien pada fungsi objektif bentuk umum
% b konstanta fungsi kendala
% q kriteria stopping
[s,t]=size(A);x 0=ones(t,1);
lamda 0=ones(s,1);
u 0=ones(t,1);v 0=ones(s,1);XX=[transpose(x 0),transpose(lamda 0),transpose(u 0),transpos
e(v_0),1;
CC = \sqrt{z}\cos(1, (2*s) + (2*t)), 1];AA =[transpose(c), -transpose(b), zeros(1,t), zeros(1,s),...
     (-transpose(c)*x_0+transpose(b)*lamda_0); A,...
    zeros(s,s), zeros(s,t), -eye(s), (b-A * x 0 + v 0); zeros(t,t),...
    transpose(A), eye(t), zeros(t,s), (c-transpose(A) *lamda 0)];
BB=transpose([0,transpose(b),transpose(c)]);
a=[AA,-BB];
B=zeros(s+t+1,1);C=[zeros(2*s+2*t,1);1;0];%mencari solusioptimal dengan metode karmarkar
%input: a matriks kendala bentuk kanonik
% C koefisien pada fungsi objektif bentuk kanonik
%output: x 1 vektor variabel keputusan
% k banyak iterasi yang dibutuhkan
%langkah 1
alpha=0.25;
k=0;n=length(a);
a 0=(1/n)*ones(n,1);x = 0 = a 0;
%langkah 2
D 0=diag(x 0);
B 0=[a*D 0;ones(1,n)];
P_0=eye(n)-transpose(B_0)*(inv(B_0*transpose(B_0)))*B_0;
ch 0=(P_0*D_0*C)/norm(P_0*D_0*C);r=1/sqrt(n*(n-1));d 0=-r*ch 0;
x bar 1=a 0 +alpha*d 0;
x^{-1}=(\overline{D}0*\overline{x} bar 1)/(ones(1,n)*D_0*x_bar_1);
%langkah 3
```

```
fx 0=transpose(C) *a 0;
f_x<sup>1=transpose(C)*x<sup>1</sup>;</sup>
while fx_1/fx_0>2^(-q);
     x = 0=x 1;
     D^{-}0=d\overline{a} ag (x 0);
     B 0=[a*D 0;ones(1,n)];
     \overline{P} =eye(n)-transpose(B_0)*(inv(B_0*transpose(B_0)))*B_0;
     ch 0=(P_0*D_0*C)/norm(\overline{P_0*D_0*C});
     r=1/sqrt(n*(n-1));d 0=-r*ch 0;
     x bar 1=a 0 +alpha*d 0;
     x^{-1}=(\overline{D}0^*x \overline{bar}1)/(ones(1,n)*D0^*x \overline{bar}1);fx 1=transpose(C)*x1;k=\overline{k+1};
end
x=x1(1:t,1)/(x1(n,1));opt=transpose(c)*x;
```
Lampiran 3: Algoritma Karmarkar untuk Memaksimalkan

```
function [x, opt] = karmarkar max(c, A, b, q);%mengubah bentuk umum ke bentuk kanonik
%input: A matriks kendala bentuk umum(berbentuk ≤)
% c koefisien pada fungsi objektif bentuk umum
% b konstanta fungsi kendala
% q kriteria stopping
[s, t]=size(A);
x 0=ones(t,1);
lamda 0=ones(s,1);
u 0=ones(t,1);v 0=ones(s,1);XX =[transpose(x 0),transpose(lamda 0),transpose(u 0),transpos
e(v\ 0),1];
CC = [zeros(1, (2*s) + (2*t)), 1];AA=[transpose(c), -transpose(b), zeros(1,t), zeros(1,s),...(-transpose(c)*x 0+transpose(b)*lamda 0); A,...
    zeros(s,s), zeros(s,t), eye(s), (b-A*x 0-
v0);zeros(t,t),...transpose(A), -eye(t), zeros(t,s), (c-transpose(A)*lamda_0)];
BB=transpose([0,transpose(b),transpose(c)]);
a=[AA,-BB];
B =zeros(s+t+1,1);
C = [zeros(2*s+2*t,1);1;0];%mencari solusioptimal dengan metode karmarkar
%input: a matriks kendala bentuk kanonik
% C koefisien pada fungsi objektif bentuk kanonik
%output: x 1 vektor variabel keputusan
% k banyak iterasi yang dibutuhkan
%langkah 1
alpha=0.25;
k=0:
n=length(a);
a 0=(1/n)*ones(n,1);x 0=a 0;
%langkah 2
D 0=diag(x 0);
B 0=[a*D 0;ones(1,n)];
P_0=eye(n)-transpose(B_0)*(inv(B_0*transpose(B_0)))*B_0;
ch 0=(P_0*D_0*C)/norm(P_0*D_0*C);r=1/sqrt(n*(n-1));d 0=-r*ch 0;
x bar 1=a 0 +alpha*d 0;
x 1=(D 0*x bar 1)/(ones(1,n)*D 0*x bar 1);
```

```
%langkah 3
fx 0=transpose(C) *a 0;
fx 1=transpose(C) *x 1;
while fx 1/fx 0>2^(-q);
    x 0=\overline{x} 1;
    D^{-}0=diag(x_0);B^-0=[a*D 0;ones(1,n)];
    P^-0=eye(n)-transpose(B_0)*(inv(B_0*transpose(B_0)))*B_0;
    ch 0=(P_0*D_0*C)/norm(P_0*D_0*C);r=\frac{1}{sqrt\sqrt{r}}(n^*\sqrt{n-1});
    d 0=-r*ch 0;
    x bar 1=a 0 +alpha*d 0;
    x^{-1}=(\overline{D}0^*x bar 1)/(ones(1,n)*D 0^*x bar 1);
    fx 1=transpose(C) *x 1;
    k=k+1;end
x=x1(1:t,1)/(x1(n,1));opt = \text{transpose}(c) * x;
```
## Lampiran 4: Contoh 1

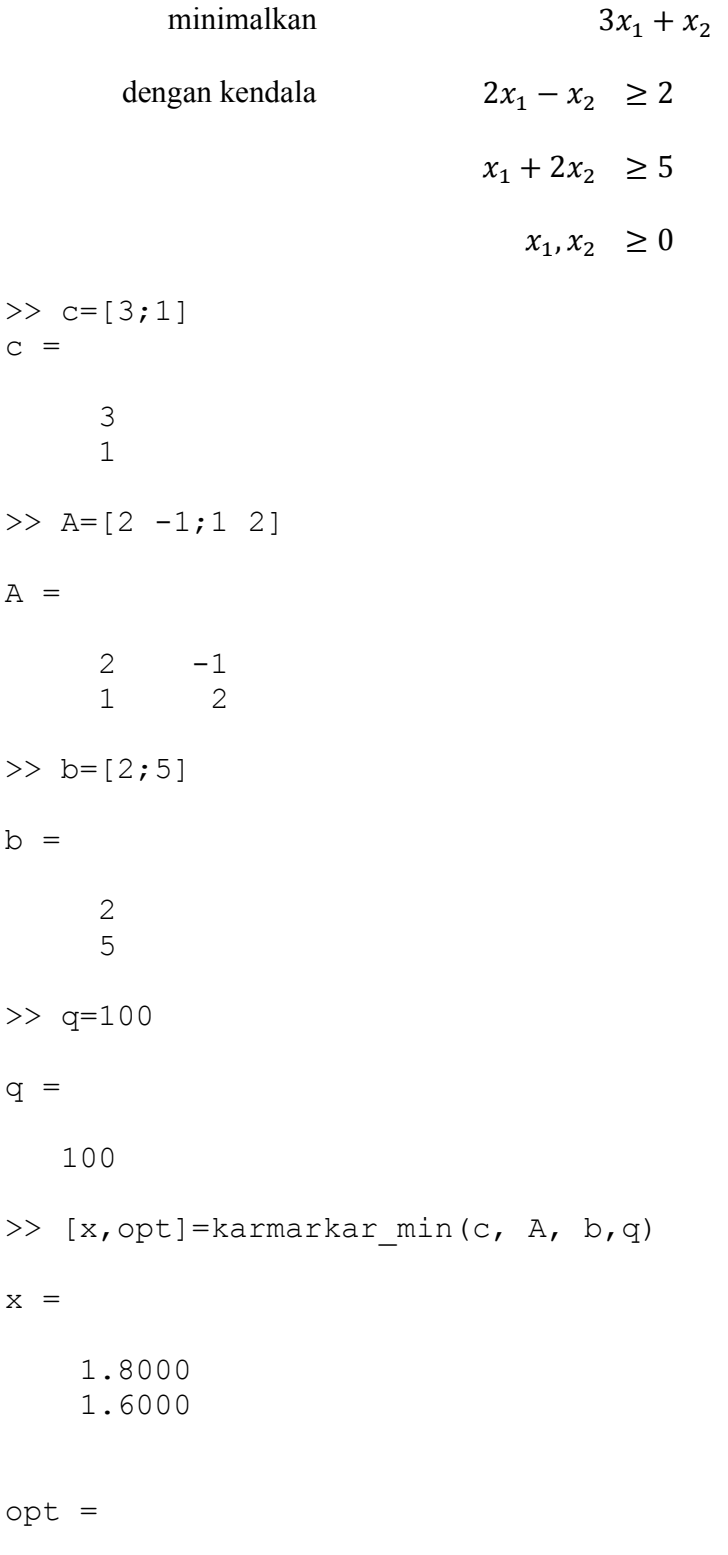

7.0001

## Lampiran 5: Contoh 2

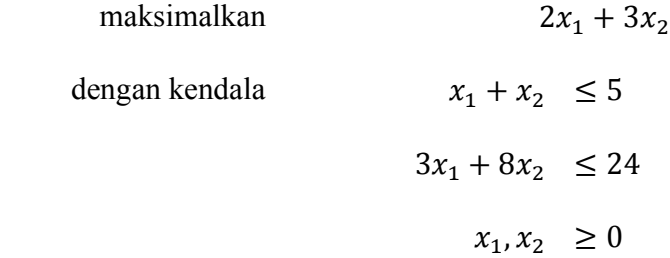

 $>> c=[2;3]$  $c =$  2 3  $>> A=[1 1;3 8]$  $A =$  $\begin{array}{ccc} 1 & & 1 \\ 3 & & 8 \end{array}$ 3  $\gg$  b=[5;24]  $b =$  5 24 >> [x,opt]= karmarkar\_max(c, A, b,q)  $x =$  3.2000 1.8000 opt =

11.7999

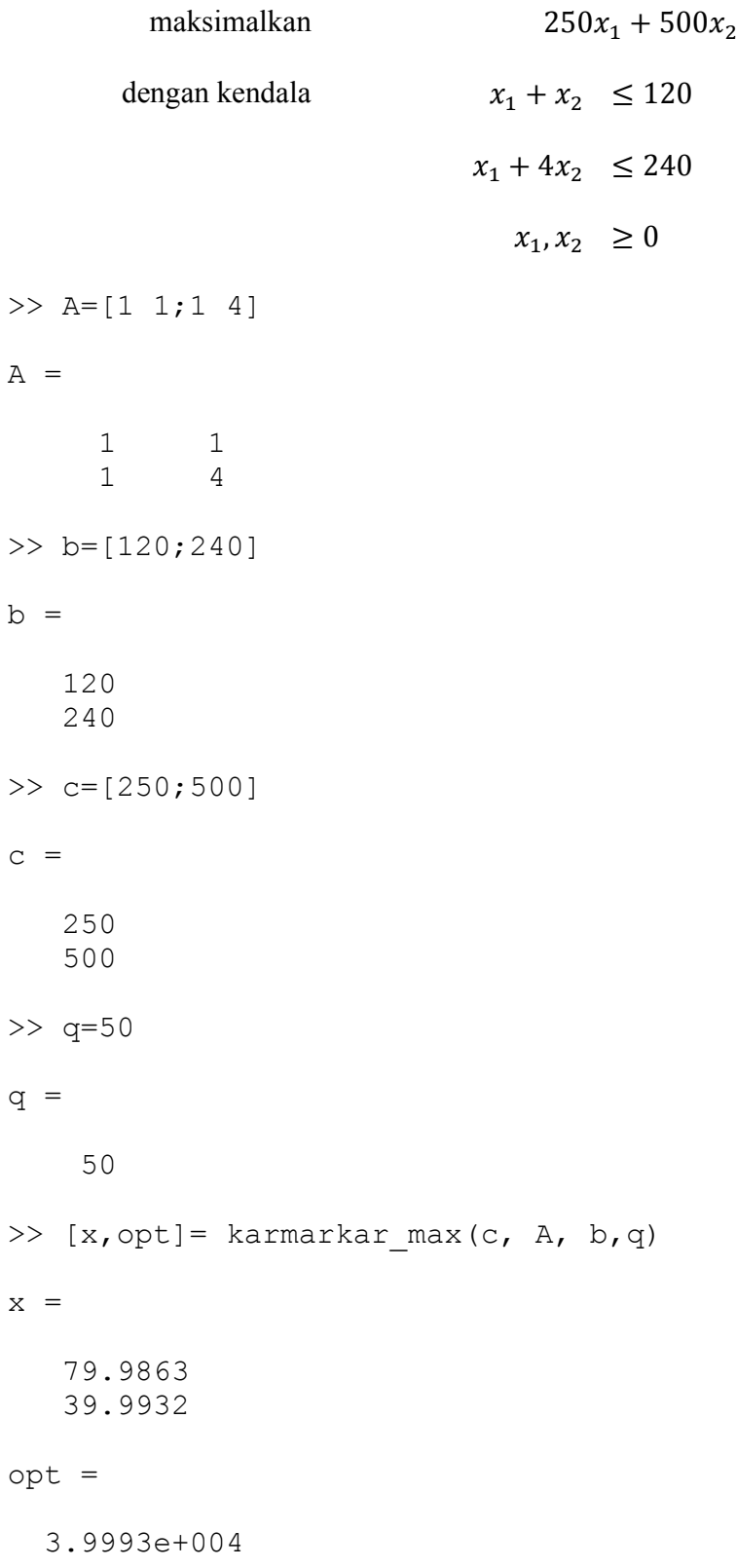